http://ks-lab.jp/kt/

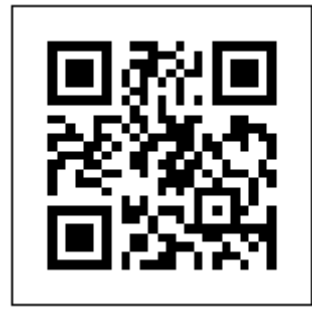

## http://i2lab.net/kt/

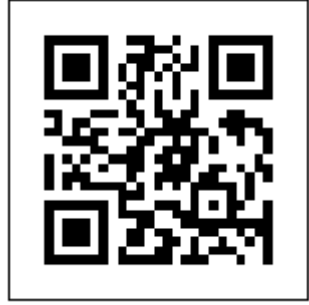

## http://mirai-co.biz/kt/

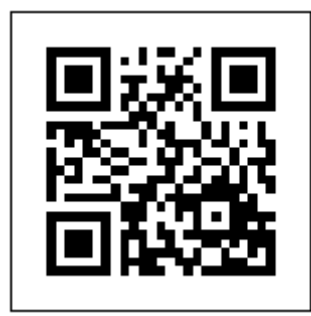

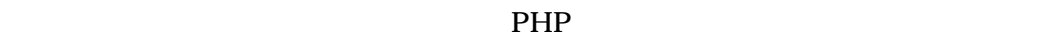

 $\left(\frac{1}{\sqrt{2}}\right)$